## Gaussian Processes

## Kaiwen Cai

## 1. Mutivariate Gaussian Distribution

Let us look at the multivariate case of Gaussian Distribution (aka., Normal Distribution). Each random variable is distributed randomly and their joint distribution is also a Gaussian distribution. A multivariate Gaussian distribution is defined by its mean  $\mu$  and  $\Sigma$ .

$$
\boldsymbol{X} = \begin{bmatrix} X_1 \\ X_2 \\ \vdots \\ X_n \end{bmatrix} \sim \mathcal{N}(\boldsymbol{\mu}, \boldsymbol{\Sigma})
$$

where

$$
\mathbf{\Sigma} = \mathbf{Cov}\left(X_i, X_j\right) = \mathbf{E}\left[\left(X_i - \mu_i\right)\left(X_j - \mu_j\right)^T\right]
$$

## 2. Gaussian Process Regression

Suppose we observe a training set  $\mathcal{D} = \{(\bm{x}_i, f_i), i = 1, 2, ..., N\}$ , where  $f_i = f(\bm{x}_i)$ . For a test set  $\mathcal{D}_* = \{(\bm{x}_{i,*}), i = 1, 2, ..., N\}$  $1, 2, ..., N_*$ , we want to predict the corresponding output  $f_{i,*}$ . We regard the combination of the training set and the test set as a multivariate Gaussian distribution:

$$
\left[\begin{array}{c} f\\f_{*} \end{array}\right]\sim \mathcal{N}\left(\left[\begin{array}{c} \boldsymbol{\mu}\\ \boldsymbol{\mu}_{*} \end{array}\right],\left[\begin{array}{cc} \mathbf{K} & \mathbf{K}_{*}\\ \mathbf{K}_{*}^{T} & \mathbf{K}_{**} \end{array}\right]\right)
$$

where  $\mathbf{K} = \kappa(\mathbf{X}, \mathbf{X}) \in \mathbb{R}^{N \times N}$ ,  $\mathbf{K}_{*} = \kappa(\mathbf{X}, \mathbf{X}_{*}) \in \mathbb{R}^{N \times N_{*}}$ ,  $\mathbf{K}_{**} = \kappa(\mathbf{X}_{*}, \mathbf{X}_{*}) \in \mathbb{R}^{N_{*} \times N_{*}}$ ,  $\kappa$  is a prefined kernel function(here we adopt a RBF kernel):

$$
\kappa(x, x') = \sigma_f^2 \exp\left(-\frac{1}{2\ell^2} (x - x')^2\right)
$$

With the observed training set, we update the test set

$$
p(\mathbf{f}_{*}|\mathbf{X}*, \mathbf{X}, \mathbf{f}) \sim \mathcal{N}(\boldsymbol{\mu}_{*}, \boldsymbol{\Sigma}_{*})
$$

where

$$
\mu_* = \mu(\mathbf{X}_*) + \mathbf{K}_*^{\mathrm{T}} \mathbf{K}^{-1} (\mathbf{f} - \mu(\mathbf{X}))
$$
  

$$
\Sigma_* = \mathbf{K}_{**} - \mathbf{K}_*^{\mathrm{T}} \mathbf{K}^{-1} \mathbf{K}_*
$$

Now we sample from the multivariate distribution  $p(f_*|X*, X, f) \sim \mathcal{N}(\mu_*, \Sigma_*)$ . Recall when we have a univariate Gaussian distribution  $x \sim \mathcal{N}(\mu, \sigma^2)$ , we sample in a way  $x \sim \mu + \sigma \cdot \mathcal{N}(0, 1)$ . The equivalent way of sampling from a multivariate distribution is:  $\mathbf{f}_* \sim \boldsymbol{\mu} + \mathbf{B} \cdot \mathcal{N}(\mathbf{0}, \mathbf{I}),$  where  $\mathbf{B} \mathbf{B}^{\mathbf{T}} = \boldsymbol{\Sigma}_*.$ 

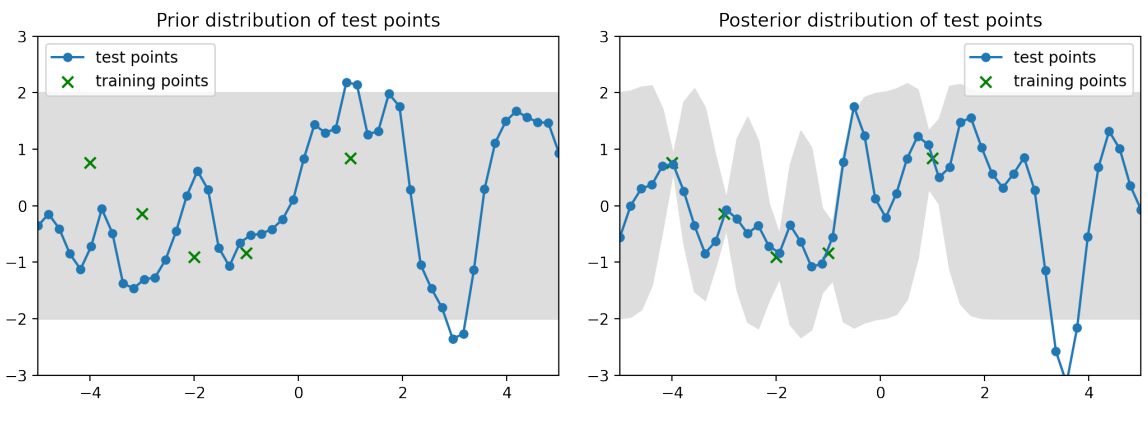

Figure 1. Prior and posterior distribution of Test set

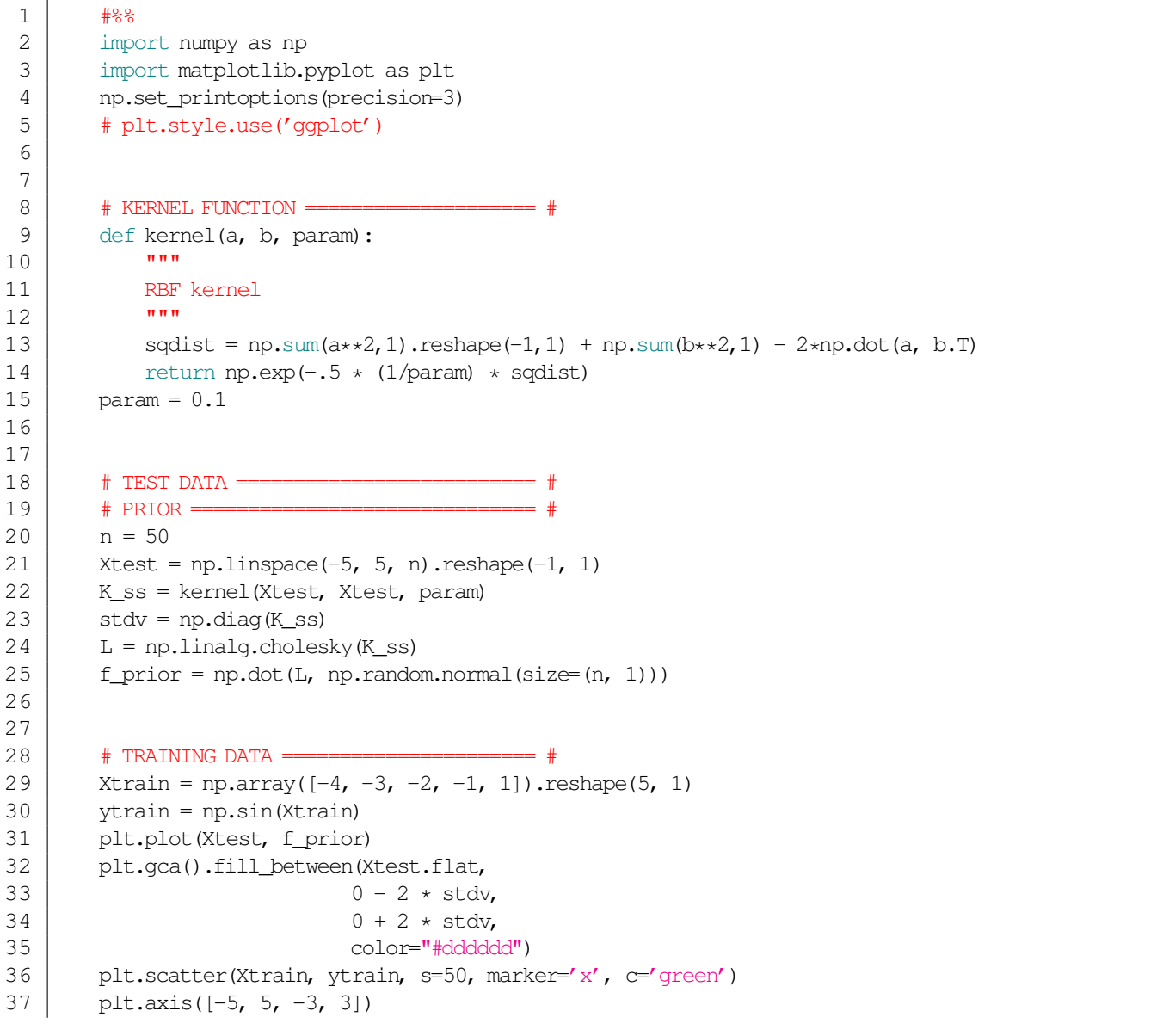

```
38 plt.title('Funtions from the GP prior')
39 plt.savefig('prior.png', bbox_inches='tight', dpi=200)
40 plt.show()
41
42 # POSTERIOR ========================== #
43 K = \text{kernel}(X\text{train}, X\text{train}, \text{param})44 L = np.linalg.cholesky(K)45
46 | K_s = kernel(Xtrain, Xtest, param)
47 Lk = np.linalg.solve(L, K_s) # L^{\hat{-}}1 \times Ks48 \vert mu = np.dot(Lk.T, np.linalg.solve(L, ytrain)).reshape((n, ))
49 \# = (L^{\hat{-}}-1 \times Ks) \hat{T} \times L^{\hat{-}}-1 \times f50 \parallel # = Ks^T*L^-T*L^-1*f
51 \sharp = Ks<sup>\uparrow</sup>T \star (L\starL\uparrowT)\uparrow-1\starf<br>52 \sharp = Ks\uparrowT\starK\uparrow-1\starf
          # = Ks^T*K^-1*f
53
54 s2 = np \cdot diag(K_s s) - np \cdot sum(Lk**2, axis=0)<br>55 \# = Kss - (L^2 + Ks) \cdot k*2 NOTE How?
55 \qquad # = Kss - (L<sup>\sim-1 * Ks). **2 NOTE How?</sup><br>56 stdy = np.sqrt(s2)
         stdv = np.sqrt(s2)57
58 L = np.linalg.cholesky(K_s - np.dot(Lk.T, Lk))59 \# = Kss - (L^{\sim}-1 \times Ks) \H \pi \times (L^{\sim}-1 \times Ks)
60 \# = Kss - Ks<sup>\uparrow</sup>T * L<sup>\uparrow</sup>-T * L<sup>\uparrow</sup>-1 * Ks
61 \parallel # = Kss - Ks<sup>\uparrow</sup>T * (L * L\uparrowT) \uparrow-1 * Ks
62
63 f_post = mu.reshape(-1, 1) + np.dot(L, np.random.normal(size=(n, 1)))
64
65 plt.plot(Xtest, f_post)
66 plt.gca().fill_between(Xtest.flat,
67 mu - 2 * stdv,68 mu + 2 \star stdv,<br>69 color="#ddddd
                                    color="#dddddd")
70 | plt.scatter(Xtrain, ytrain, s=50, marker='x', c='green')
71 | plt.axis([-5, 5, -3, 3])
72 plt.title('Funtions from the GP posterior')
73 | plt.savefig('post.png', bbox_inches='tight', dpi=200)
74 plt.show()
```